#### **SECOND MODEL EXAMINATION - 2019-2020**

### **CLASS: XII COMPUTER SCIENCE (083) MAX.MARKS: 70**

### **TIME: 3 hrs**

### **General instructions:**

- *All questions are compulsory.*
- *Attempt all questions at a stretch.*
- *Question paper is divided into four sections A, B, C and D.*
	- ➢ *Section A – Programming and Computational Thinking (30 marks).*
	- ➢ *Section B – Computer Networks (15 marks).*
	- ➢ *Section C- Data Management (15 marks).*
	- ➢ *Section D – Society, Law and Ethics (10 marks).*

### **SECTION A**

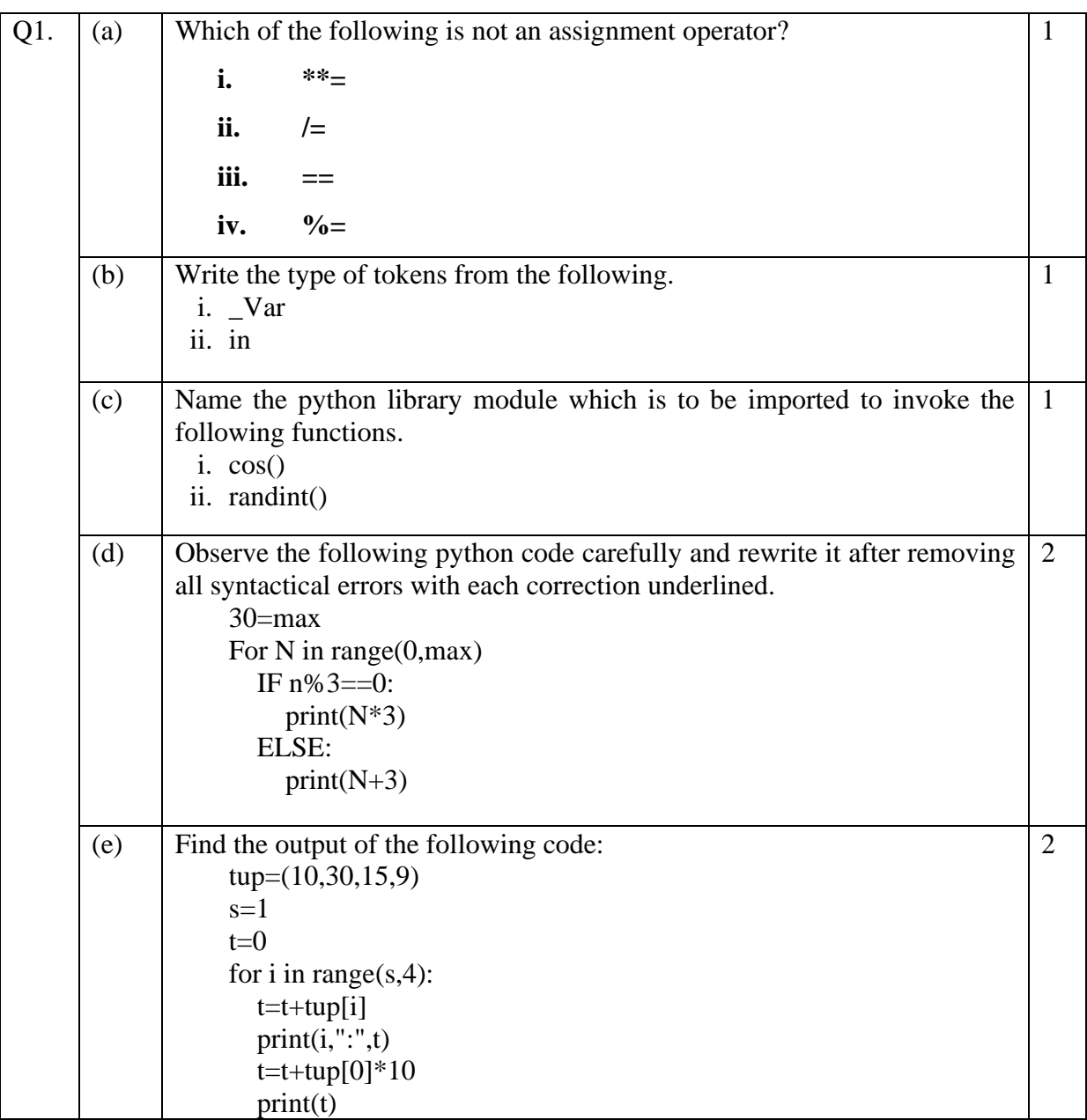

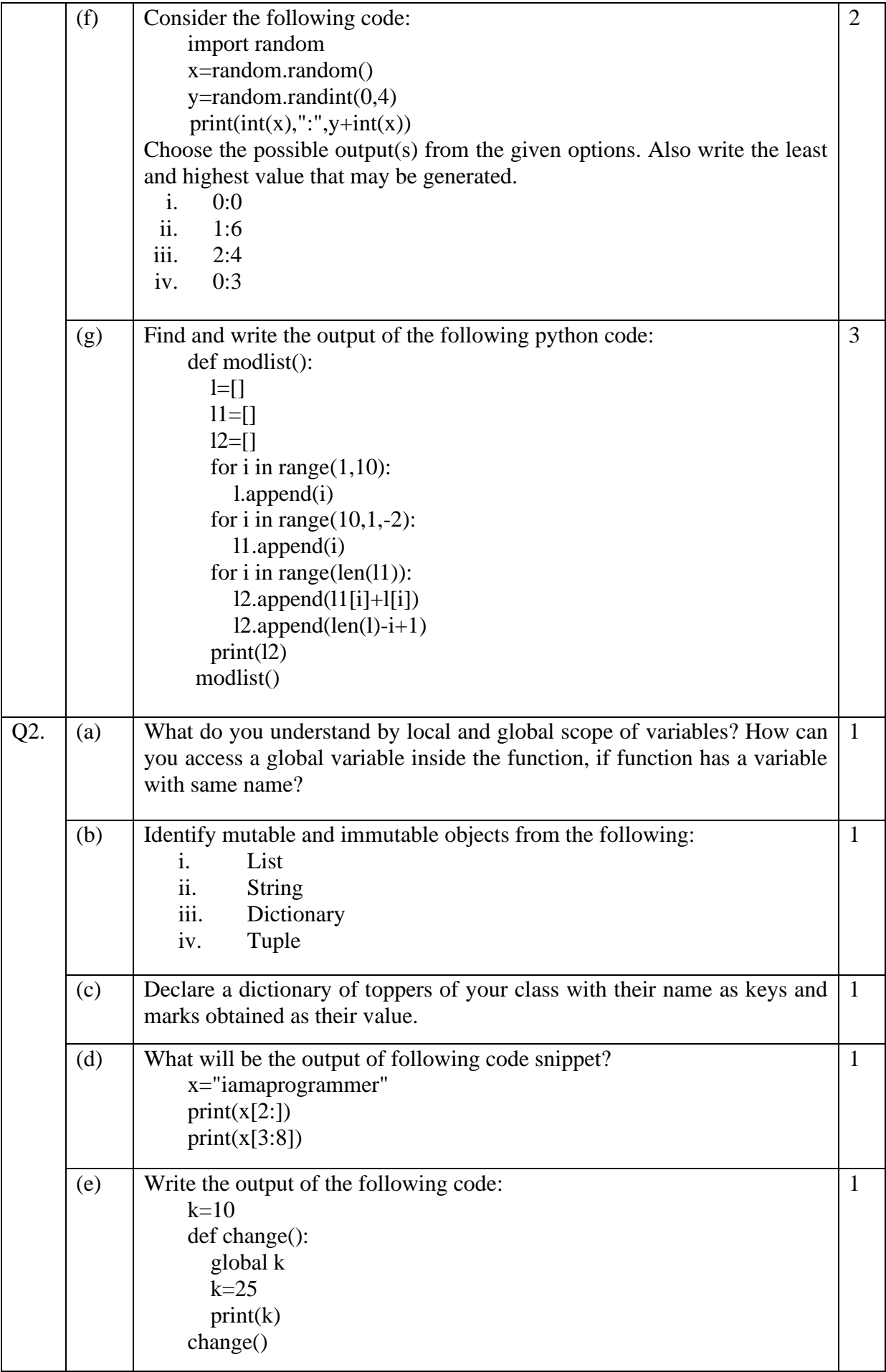

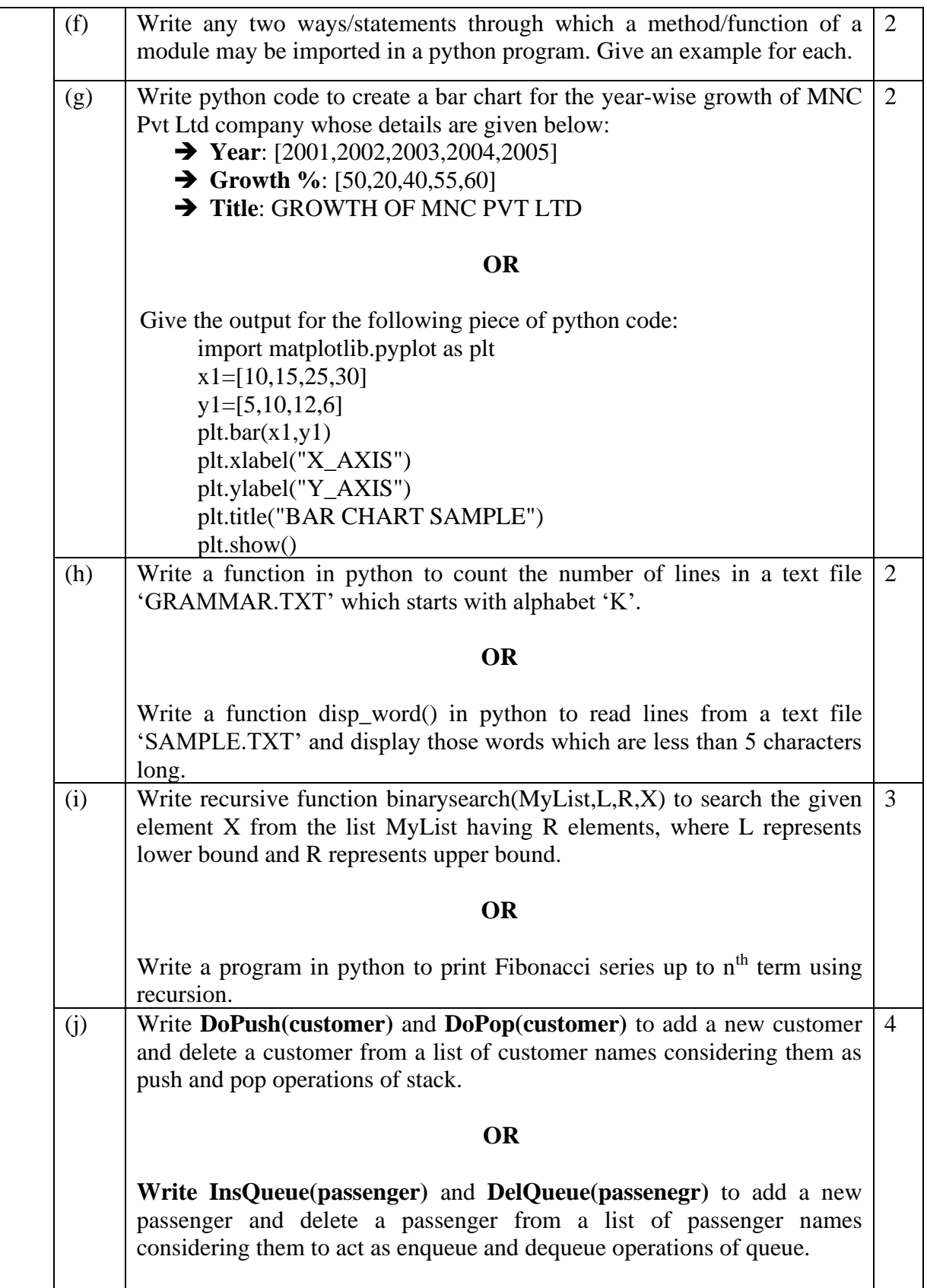

## **SECTION B**

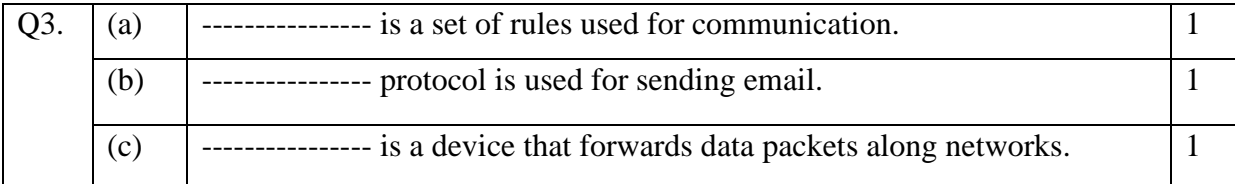

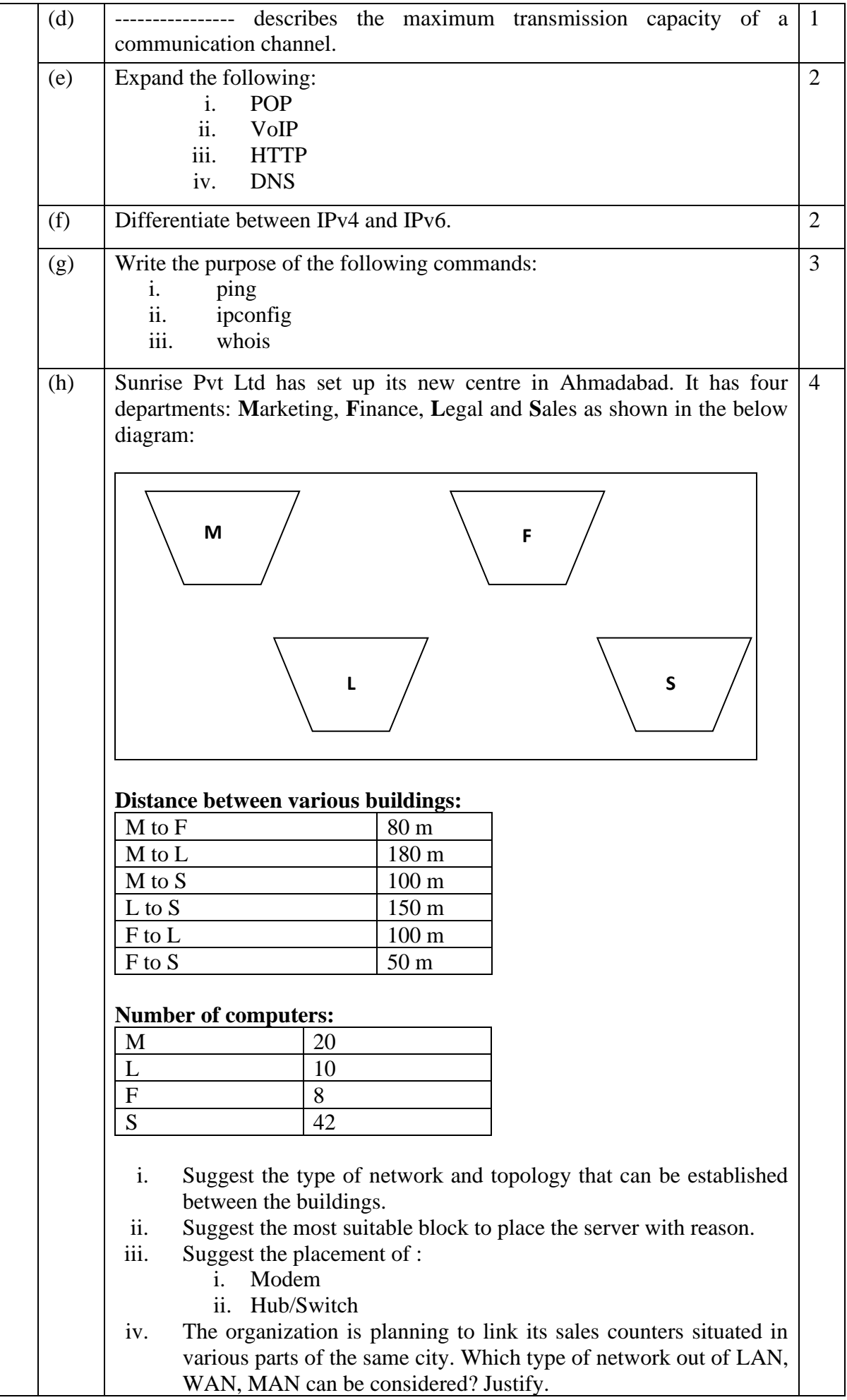

# **SECTION C**

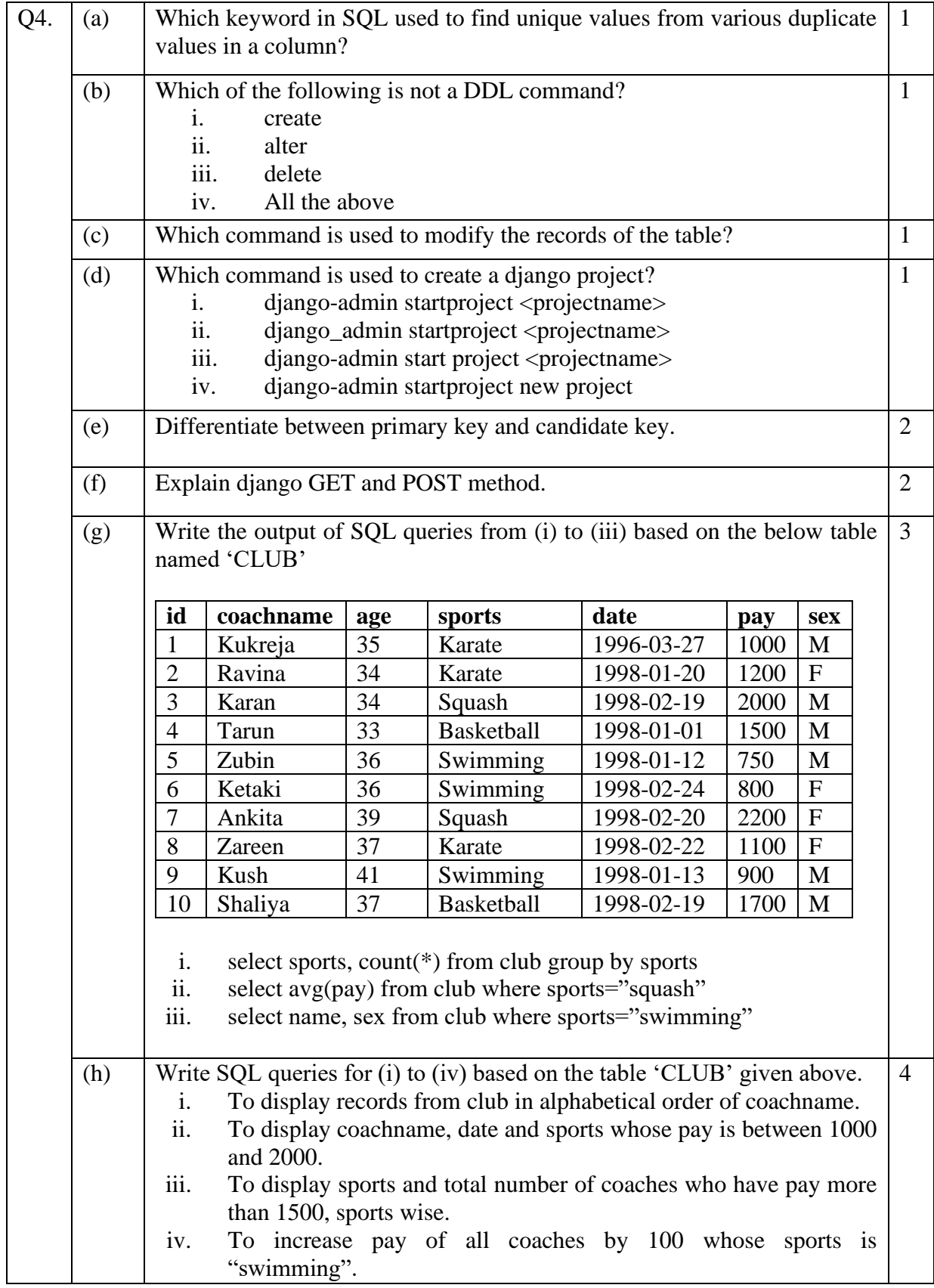

## **SECTION D**

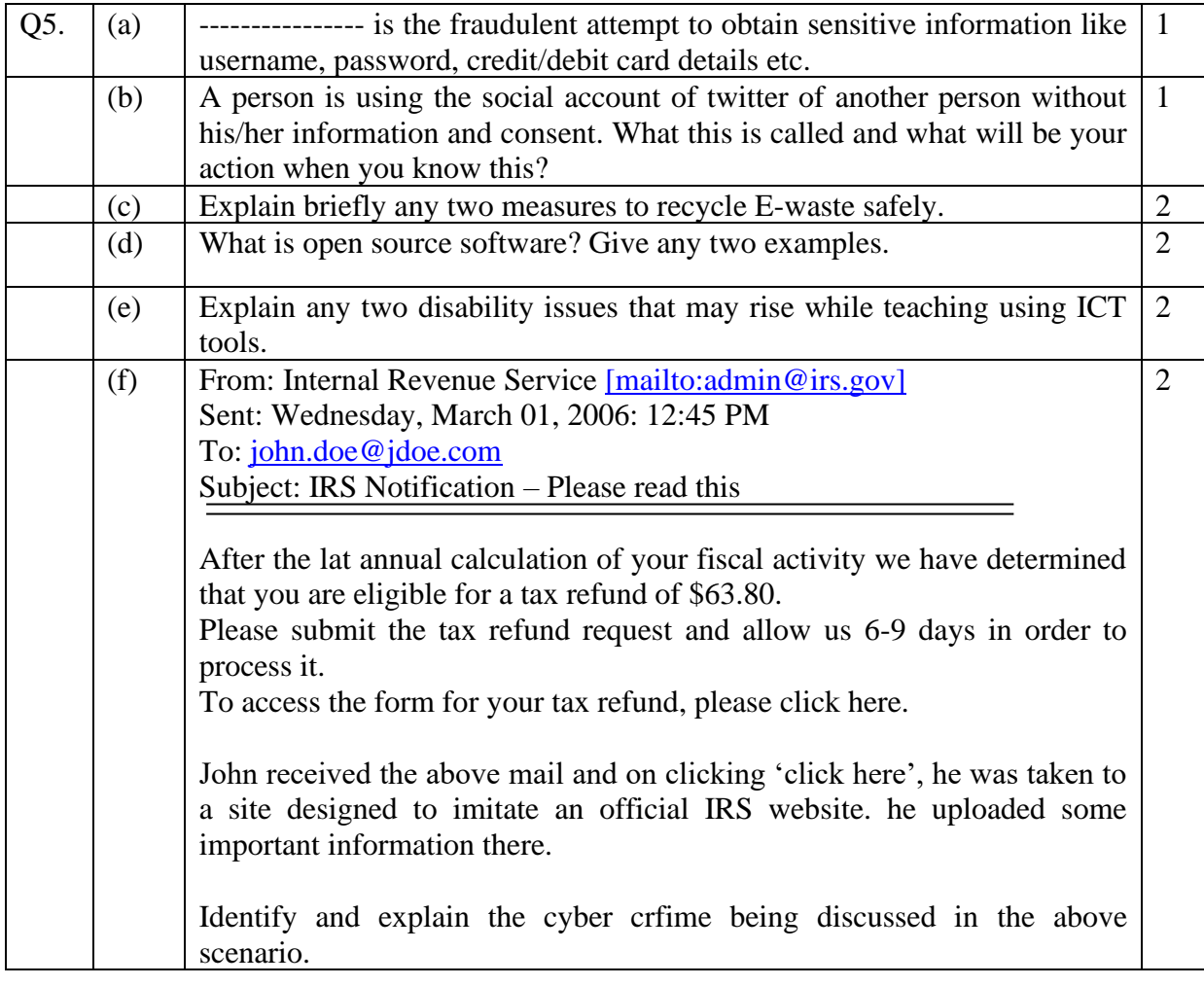

**\*\*\*\*\*\*\*\*\*\*\*\*\*\*\*\*\*\*\*\*\*\*\*\*\*\*\*\*\*\*\*\*\*\*\*\*\*\*\*\*\*\*\*\*\*\*\*\***